# Boolean Logic

The primitive data type boolean has two values: true and false. Boolean expressions are built using *relational operators* and *conditional operators*.

# **Content Learning Objectives**

*After completing this activity, students should be able to:*

- Recognize the value of developing process skills.
- Evaluate boolean expressions with relational operators  $(<, >, <=, >=, ==, !=)$ .
- Explain the difference between assignment (=) and equality (==) operators.
- Evaluate boolean expressions that involve comparisons with &&,  $\Box$ , and !.

## **Process Skill Goals**

*During the activity, students should make progress toward:*

• Evaluating complex logic expressions based on operator precedence. (Critical Thinking)

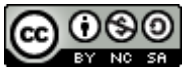

Copyright © 2019 Chris Mayfield and Helen Hu. This work is licensed under a Creative Commons Attribution-NonCommercial-ShareAlike 4.0 International License.

# <span id="page-1-0"></span>**Model 1 What Employers Want**

The following data is from the *Job Outlook 2019* survey by the National Association of Colleges and Employers (NACE). A total of 172 organizations responded to the survey.

| <b>Attribute</b>               | % of respondents |
|--------------------------------|------------------|
| Ability to work in a team      | 78.7%            |
| Analytical/quantitative skills | 71.9%            |
| Communication skills (verbal)  | $67.4\%$         |
| Communication skills (written) | 82.0%            |
| Detail-oriented                | 59.6%            |
| Initiative                     | 74.2%            |
| Leadership                     | $67.4\%$         |
| Problem-solving skills         | 80.9%            |
| Strong work ethic              | 70.8%            |
| Technical skills               | 59.6%            |

**Attributes Employers Seek on a Candidate's Resume**

Source: <https://www.naceweb.org/talent-acquisition/candidate-selection/>

## **Questions (10 min)** Start time:

- **1**. What are the top three attributes that employers look for on a resume?
	- $#1:$
	- #2:
	- #3:
- **2**. Describe the process your team used to answer to the previous question.
- **3**. How is communication (written and verbal) related to problem solving and teamwork?
- **4**. How does the team-based learning approach in this class help you develop these skills?

# <span id="page-2-0"></span>**Model 2 Relational Operators**

In [Model 1,](#page-1-0) you determined the top three attributes by comparing percentages. We can declare variables to represent these percentages in Java:

```
double written = 82.0; // Communication skills (written)
double problem = 80.9; // Problem-solving skills
double teamwork = 78.7; // Ability to work in a team
```
In the table below, predict the result of each expression and identify the operator (if any). The first three rows are completed for you.

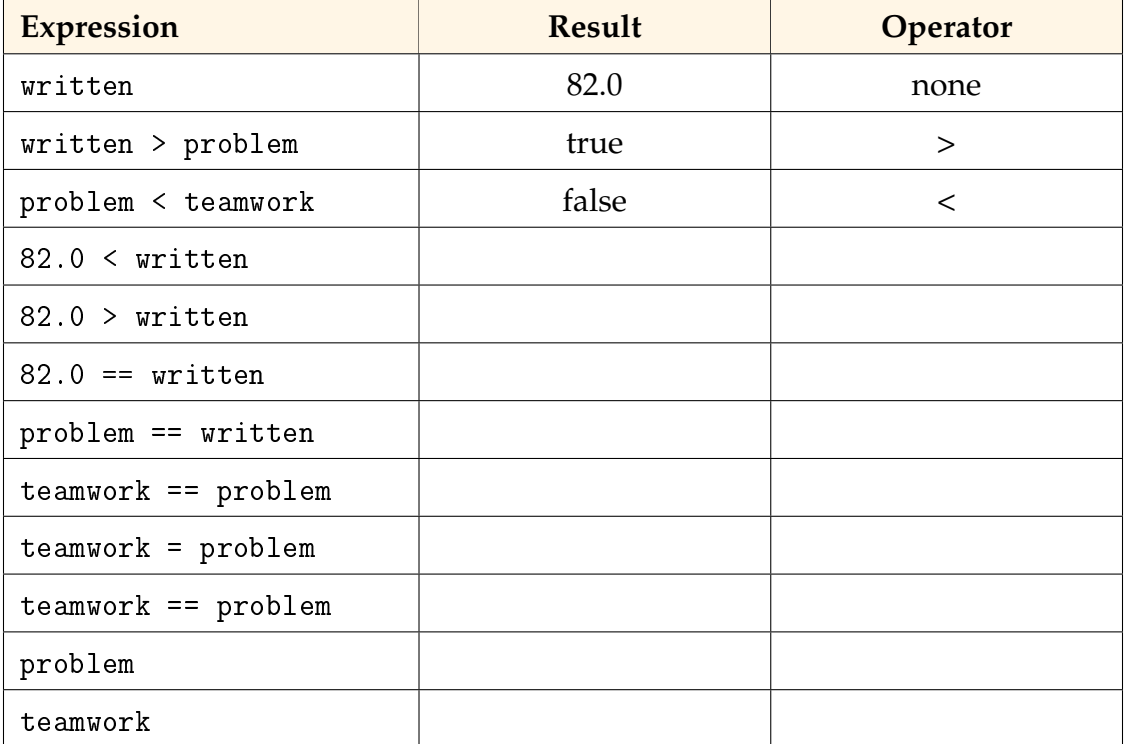

**Questions (15 min)** Start time:

**5**. A *relational operator* compares two values; the result is either true or false. Identify the three relational operators used in the table above.

**6**. Explain why the same expression teamwork == problem resulted with two different values in the table.

**7**. What is the difference between = and == in Java?

**8**. The != relational operator means "not equals". Give an example of a boolean expression that uses != and evaluates to false.

**9**. The >= relational operator means "greater than or equal to". Give an example of a boolean expression that uses >= and evaluates to true.

**10**. Java has six relational operators. Only five have been mentioned, but you should be able to guess the sixth. List all six below, and explain briefly what each one means.

# **Model 3 Conditional Operators**

Boolean expressions, like written > problem and teamwork < 75.0, can be combined using the *conditional operators*:

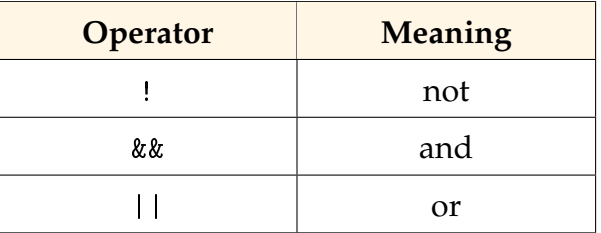

If all three operators appear in the same expression, Java will evaluate ! first, then &&, and finally ||. If there are multiples of the same operator, they are evaluated from left to right. Relational operators are evaluated before && and ||, so there is generally no need for parentheses.

#### **Example Variables:**

```
double initiative = 74.2;
double analytical = 71.9;
double workEthic = 70.8;
 boolean hired = true;
 boolean fired = false;
```
#### **Example Expressions:**

```
analytical < initiative && fired
workEthic < 71.0 && 71.0 < initiative
initiative < 70.0 || workEthic > 70.0
      fired || workEthic < 50.0
          hired && !fired
```
### **Questions (20 min)** Start time:

- **11**. What are the values (true or false) of the example expressions?
- **12**. Give different examples of boolean expressions that:
	- a) uses initiative, analytical, and !, and evaluates to false
	- b) uses analytical, workEthic, and !, and evaluates to true
	- c) uses any variables, and evaluates to false
	- d) uses any variables, and evaluates to true

**13**. Using your answers from the previous question, write a boolean expression "p && q" where p is your answer to step a) and q is your answer to step b).

- a) Your expression:
- b) Result of p && q:
- <span id="page-4-0"></span>**14**. Complete the following table, which explores all possible values for p and q:

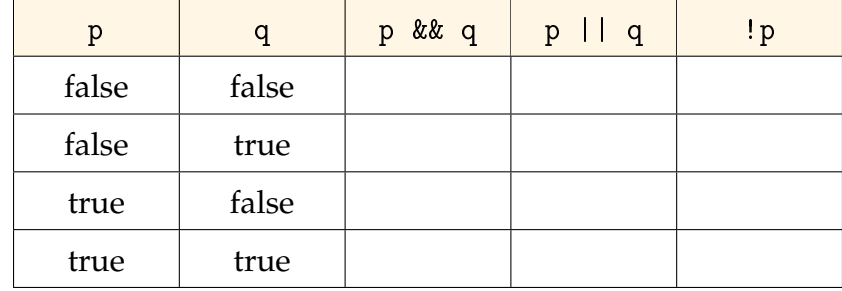

**15**. Using the values in [Model 2,](#page-2-0) give the result of each operator below. In other words, show your work as you evaluate the code in the same order that Java would.

!(written < teamwork) && problem > teamwork

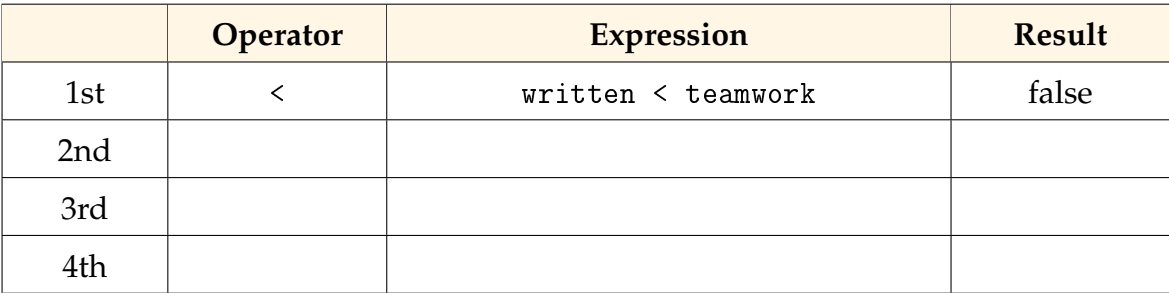

**16**. Add parentheses to the boolean expression from the previous question so that the && is evaluated before the !. Then remove any unnecessary parentheses.

a) Expression:

b) New result:

**17**. Review the table from [#14](#page-4-0) for evaluating && and ||. Looking only at the p and && columns, when is it necessary to examine q to determine how p & q should be evaluated?

**18**. Review the table from [#14](#page-4-0) for evaluating && and ||. Looking only at the p and || columns, when is it necessary to examine q to determine how  $p \mid |q \text{ should be evaluated?}$ 

**19**. In Java, && and || are *short circuit* operators, meaning they evaluate only what is necessary. If the expression p is more likely to be true than the expression q, which one should you place on the left of each operator to avoid doing extra work?

a) left of the && expression:

b) left of the || expression:

**20**. What is the result of the following expressions?

a) 1 + 0 > 0 && 1 / 0 > 0

b)  $1 + 0 > 0$  ||  $1 / 0 > 0$